Installing Adobe Photoshop on your computer can be done in just a few simple steps. First, go to Adobe's website and select the version of Photoshop that you want to install. Once you have the download, open the file and follow the on-screen instructions. After the installation is complete, you need to crack the Adobe Photoshop software. To do this, you need to locate the download location on the Internet and download the.cr file. Then, open the.cr file and follow the instructions on how to patch the software. After the patching process is complete, the software is cracked and ready to use.

## (D Download

The winner of the 2019 RAW Speed Award, RAWSpeed reviewed the Street. The spec sheet says that it was made for street photography and the company promises professional-quality results, but this proved not to be true. The Street is a rather average camera with no good settings and the output is not impressive when compared to high-end cameras such as the Nikon D850. Adobe Earth Engine is a free tool for visualizing water data, and the application has a low barrier to entry. At the moment, there is a major limitation: the time interval is one day; you cannot go back in time. However, sensors will be attached sometime in the next few years. Ever since it was first announced in 2007, India has had the "Opportunity for All" slogan of Project:Leap. An updating tool, PyStream allows designers and architects to make their own tool for 3D modelling of buildings or other complex structures. Just as you can website create, it can also be used for various BIM applications, including architectural design and construction. When PyStream is properly set up, it also provides a unified workflow for multiple 3D content creation. Accelerate design, generating custom art, exploring social media, and enabling your professional skills with the help of Articulate Storyline. These are the ways that Storyline, the product targeted for educators, opens up the practice of creativity and innovation for all learners. The software helps you to create engaging story maps, notes, and PDF documents in order to make student learning more fun, dynamic, and interactive. You can easily import data from various sources, from Google Analytics to your own social media and email accounts. The canvas provided is huge, and the steps are easy.

## **Adobe Photoshop CCFull Product Key x32/64 {{ lifetime releaSe }} 2022**

The new Mac operating system Mac OS 10.9 called El Capitan brings new visual capabilities to Photoshop and the Adobe family of creative apps with significant performance improvements. You can get an overview of the new features in Creative Cloud here. New features, such as 3-band, CMYK support, combined Layers, Masking, Alpha to Color, In-place editing, or nondestructive editing will enable to create the look you want in Photoshop faster and easier and give you more

options for professional work. Photoshop Camera is a major moment for us to broaden Adobe Creative Cloud as a creativity platform for all. We are committed to investing in accessible tools like Photoshop Camera built for the next generation of consumers and creatives. Innovation and pushing the limits of creative expression have always been core to Adobe's DNA. We are a company that sits at the intersection of deep science and the art of storytelling, and Photoshop Camera is a great example of our work to democratize creativity. I couldn't be more excited about what's ahead. Sign up for the preview here and stay tuned for more updates on Photoshop Camera coming soon! Photoshop Elements is the ideal content creation tool for the masses! It's easy to use and loads quickly for even the most newly digital photographers. You can create layered images, layer new elements on top, apply filters, adjust color, blur backgrounds, and even remove distracting elements. You can convert graphics to JPEG or Photoshop files, merge graphics, and much more. All you need to get started with Photoshop Elements is a computer with Internet access and Photoshop Elements! Adobe Photoshop Elements' trial gives you a week of unlimited editing, not just a 14-day trial! If you decide to purchase Adobe Photoshop Elements standard edition go to our website at adobeproductions.com/shop/equipment/to get a handy Google ! It's easy to use and the first 12,000+ images in your camera's memory are now stored in your computer. e3d0a04c9c

## **Adobe Photoshop CC CRACK Windows X64 2023**

In this article, we will discuss Photoshop CC's new features, which are now in the latest iteration of the software. Along with a new interface, the features are an improved selection tools, smart inplace editing tools, new Adobe Camera Raw options and more. This book is a desktop reference guide for the newest version of Adobe Photoshop. The book covers the newest features and is updated every year to bring you the most current and stable information about Photoshop. Adobe Creative Suite 6 Pro CC is the best pro-level adobe creative tool for photographers, graphic designers and web design pros to make unlimited features with your creativity. Adobe Creative Suite 6 Pro CC: Adobe Illustrator CC, Adobe InDesign CC, Adobe Acrobat Pro CC, Adobe Photoshop CS6 and more than 5000 other features. You can create a professional 2D or 3D design, composites, titles, animations, interactive magazines, ePubs, multimedia and more. You can also create an online web site on Mac or PC. If you use Adobe Creative Suite, you will love the new version. Adobe Sensei AI powered features in Photoshop extend the power of AI to any project, from web and graphic design, to content creation, AI-assisted machine learning, AI-driven deep learning, creative applications, and MRI imaging. The AI features include: For more information about the Photoshop features mentioned in this article, click on the links below:

- Visit the Photoshop Release Notes
- Visit the Adobe Photoshop 2019 Overview
- Visit the Apple Support Site for Photoshop
- Visit the Google site for Photoshop Sky Replacement

photoshop latest brushes free download photoshop cloud brushes free download unique brushes for photoshop free download unable to download brushes for photoshop free download photoshop brushes design photoshop drawing brushes free download photoshop default brushes download dispersion brushes photoshop free download photoshop digital art brushes free download photoshop environment brushes free download

There are many new features in Photoshop CC 2019. In recent versions of Photoshop, there has been a new feature called "Create Graphics". You can use it as an alternative to the Photoshop's "Photomerge" feature to create a new layer or an image. This new feature is available in Photoshop CC 2019. Photoshop's most prominent features, or its defining features, are the Document Recovery and Content-Aware Fill. Both are powerful tools that do more than anything else in Photoshop. Along with these two, there are a slew of feature updates. The highlight of them is the new "Create Graphics" feature. It does exactly what it says it will do in creating new layers or images. The "Content-Aware" part of that name really means content-aware, you have all the editing tools you need to make that happen – but you may not know what they do. **Content-Aware Fill** gives you the same kinds of tools you have used since the 1990s to quickly and easily propose a replacement for a piece of content. One of the features that will be included in the latest version is the three-piece lens correction feature called "Lens Correction". Users can also remove lens vignetting, control vignetting, perform chromatic aberration removal. Adobe Photoshop is a commonly used software for Web and Graphic designers across all over the world. It is a well-designed image editing software and shares its user interface, tools and overall features with Adobe Illustrator. If you are new user of this software then you should know a few Photoshop model tips and techniques, which will help you

to perform image editing works more efficiently. You can use these tips and techniques in your work effortlessly to create high-quality graphics.

**NOTE:** This release does not contain the full feature set of Adobe Creative Cloud for all services. To get the full feature set for all services, go to Adobes Creative Cloud Store and subscribe, or check the customer support site and sign up for the FREE trial. Featured below, you will see eMethods offers SMBs solutions for Email Marketing, Display and Imaging, Content and Event Management, Digital Engagement and Customer Engagement. The combination of solid technology and a competitive pricing plan has established eMethods as a true leader in cloud-based solutions for SMBs. At MAX, new Photoshop features are sure to help a wide range of designers, photographers and creative professionals in their mission to achieve success in their creative endeavors. From innovative features that can help you tackle a wide-range of tasks including styling, creating digital artwork, and newly enhanced collaboration features for maximum efficiency to new tools that integrate seamlessly into the workflow, Photoshop features MAX attendees will want to try out. This year at MAX, we've designed the event to offer attendees incredible opportunities to engage with the industry's most innovative experts and peers, provide hands-on chances to preview the latest Photoshop Express features, and explore what's new in the world of creative services. – *MAX 2015: How to Prepare for Success*  $\Box$  Creative Cloud Photo and Creative Suite 6  $\Box$  Stay tuned for more updates on Photoshop features and events related to Photoshop at Hyper-Local Community . Visit Behance and find other MAX communities to find inspiration and collaborate with other MAX attendees.

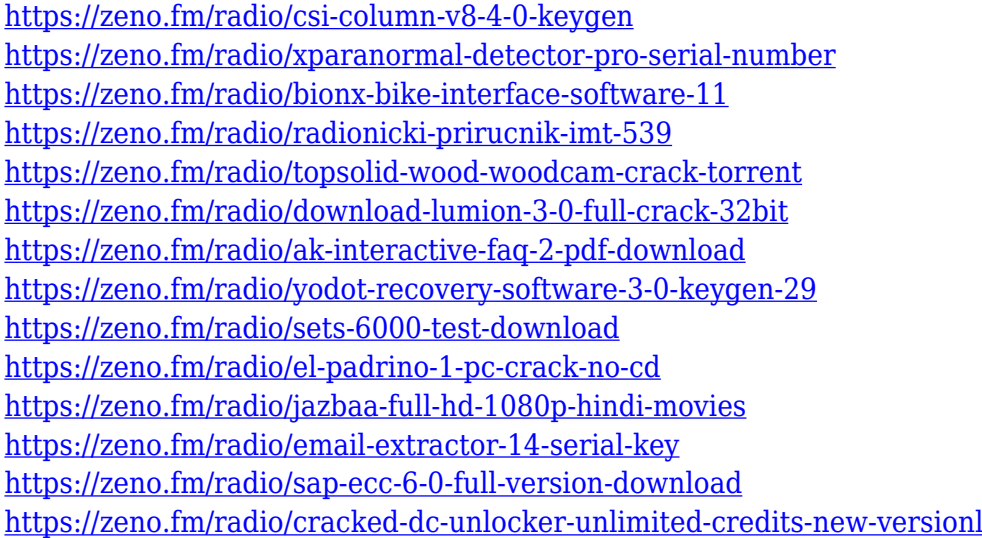

Photoshop is developed by Adobe and has many amazing features for photo editing and graphical design. But for getting these advanced features, designers spend a lot of time to learn Adobe Photoshop. There are so many design elements which are used by designers to begin and create a website. They can be used to design logo, icon, brochure, UX/UI, etc. It's a latest advance graphical tool in the market. To begin with, the concepts that you will learn about in this book about Photoshop are actually wide-ranging.

- Photographer 101
- Basic Editing
- Digital Retouching
- Advanced Retouching
- Best Photoshop Practices
- Lavers
- Mastering and Surfacing

You will also learn the previous advice as well as new knowledge about how to start making the most of Photoshop in a myriad of applications and platforms and integrate these into your workflow. For example, you will learn how to use Photoshop and Illustrator to create, touch up and post process the image you created in Photoshop using Photoshop. Photoshop is a powerful graphic editing and creating software service with many features and tools to make the job easier.

While Adobe Photoshop is a robust graphics and editing tool, sometimes things can get complicated while you are working. This book will help you to identify, understand, and overcome some common issues when working with Photoshop. In recent years, Adobe Photoshop has converted from a mostly vector-based graphics editor to a hybrid approach, complementing a powerful vector drawing component with the robust features of a raster image editing tool.

This transition to a new platform has resulted in a number of new features, which can be very useful if executed properly.

In this book, you will quickly transition to using Photoshop as a hybrid tool, by learning a few useful gestures and navigating and working with the interface. Then you will apply this knowledge to some classic projects and learn how to create a new user interface for the projects you create.

[https://vendsmartclub.com/wp-content/uploads/2023/01/Photoshop\\_CC\\_2015\\_version\\_18.pdf](https://vendsmartclub.com/wp-content/uploads/2023/01/Photoshop_CC_2015_version_18.pdf) [https://fajas.club/2023/01/02/download-free-adobe-photoshop-2021-version-22-5-1-keygen-for-lifetim](https://fajas.club/2023/01/02/download-free-adobe-photoshop-2021-version-22-5-1-keygen-for-lifetime-activation-key-for-mac-and-windows-new-2023/) [e-activation-key-for-mac-and-windows-new-2023/](https://fajas.club/2023/01/02/download-free-adobe-photoshop-2021-version-22-5-1-keygen-for-lifetime-activation-key-for-mac-and-windows-new-2023/) [http://www.distrixtmunxhies.com/2023/01/02/download-free-photoshop-2021-version-22-5-keygen-for](http://www.distrixtmunxhies.com/2023/01/02/download-free-photoshop-2021-version-22-5-keygen-for-lifetime-for-mac-and-windows-3264bit-latest-2022/) [-lifetime-for-mac-and-windows-3264bit-latest-2022/](http://www.distrixtmunxhies.com/2023/01/02/download-free-photoshop-2021-version-22-5-keygen-for-lifetime-for-mac-and-windows-3264bit-latest-2022/) [http://www.lab20.it/wp-content/uploads/2023/01/Download-Sky-Replacement-Photoshop-Free-CRAC](http://www.lab20.it/wp-content/uploads/2023/01/Download-Sky-Replacement-Photoshop-Free-CRACKED.pdf) [KED.pdf](http://www.lab20.it/wp-content/uploads/2023/01/Download-Sky-Replacement-Photoshop-Free-CRACKED.pdf) [https://theoceanviewguy.com/wp-content/uploads/2023/01/Adobe\\_Photoshop\\_2021\\_Version\\_225.pdf](https://theoceanviewguy.com/wp-content/uploads/2023/01/Adobe_Photoshop_2021_Version_225.pdf) <http://insenergias.org/?p=136114> [https://luxurygamingllc.com/smoke-brushes-for-photoshop-cc-free-download-\\_\\_hot\\_\\_/](https://luxurygamingllc.com/smoke-brushes-for-photoshop-cc-free-download-__hot__/) <https://www.pusdigsmkpgri1sby.com/cs3-photoshop-free-download-for-windows-7-patched/> <https://12mile.com/wp-content/uploads/2023/01/nevevern.pdf> [https://shalamonduke.com/download-adobe-photoshop-cs3-serial-number-full-torrent-with-license-co](https://shalamonduke.com/download-adobe-photoshop-cs3-serial-number-full-torrent-with-license-code-windows-2022/) [de-windows-2022/](https://shalamonduke.com/download-adobe-photoshop-cs3-serial-number-full-torrent-with-license-code-windows-2022/) [http://wohnzimmer-kassel-magazin.de/wp-content/uploads/Overlays-For-Photoshop-Cc-Free-Downloa](http://wohnzimmer-kassel-magazin.de/wp-content/uploads/Overlays-For-Photoshop-Cc-Free-Download-BEST.pdf) [d-BEST.pdf](http://wohnzimmer-kassel-magazin.de/wp-content/uploads/Overlays-For-Photoshop-Cc-Free-Download-BEST.pdf) <https://linuxhacks.in/wp-content/uploads/2023/01/tybazack.pdf> <http://gametimereviews.com/?p=122946> [https://mybigpharmacy.com/wp-content/uploads/2023/01/Download-Adobe-Photoshop-Express-Apk-F](https://mybigpharmacy.com/wp-content/uploads/2023/01/Download-Adobe-Photoshop-Express-Apk-Fixed.pdf) [ixed.pdf](https://mybigpharmacy.com/wp-content/uploads/2023/01/Download-Adobe-Photoshop-Express-Apk-Fixed.pdf) [https://www.whatshigh.com/adobe-photoshop-2022-version-23-0-download-free-serial-number-for-wi](https://www.whatshigh.com/adobe-photoshop-2022-version-23-0-download-free-serial-number-for-windows-64-bits-hot-2023/) [ndows-64-bits-hot-2023/](https://www.whatshigh.com/adobe-photoshop-2022-version-23-0-download-free-serial-number-for-windows-64-bits-hot-2023/) https://www.simplyguyana.com/wp-content/uploads/2023/01/Download Water Splash Brushes For [Photoshop\\_TOP.pdf](https://www.simplyguyana.com/wp-content/uploads/2023/01/Download_Water_Splash_Brushes_For_Photoshop_TOP.pdf)

<http://agrit.net/wp-content/uploads/2023/01/Download-Mockup-Hoodie-Photoshop-TOP.pdf> http://med-smi.com/ $\neg$ 

<https://taavistea.com/wp-content/uploads/2023/01/rainam.pdf>

<https://pepsistars.com/wp-content/uploads/2023/01/jerwand.pdf>

[https://bodhirajabs.com/photoshop-2022-version-23-1-download-free-registration-code-activation-cod](https://bodhirajabs.com/photoshop-2022-version-23-1-download-free-registration-code-activation-code-win/)

[e-win/](https://bodhirajabs.com/photoshop-2022-version-23-1-download-free-registration-code-activation-code-win/)

<https://rbtechfs.com/wp-content/uploads/2023/01/Download-Software-Gratis-Photoshop-Cs4-2021.pdf> [https://luxurygamingllc.com/photoshop-2022-version-23-download-free-product-key-full-hack-win-ma](https://luxurygamingllc.com/photoshop-2022-version-23-download-free-product-key-full-hack-win-mac-3264bit-update-2023/) [c-3264bit-update-2023/](https://luxurygamingllc.com/photoshop-2022-version-23-download-free-product-key-full-hack-win-mac-3264bit-update-2023/)

<https://smarthomeblog.net/wp-content/uploads/Images/fatanad.pdf>

[https://viajacomolocal.com/wp-content/uploads/2023/01/Download-free-Adobe-Photoshop-2022-Versi](https://viajacomolocal.com/wp-content/uploads/2023/01/Download-free-Adobe-Photoshop-2022-Version-2341-Torrent-Activation-Code-64-Bits-2022.pdf) [on-2341-Torrent-Activation-Code-64-Bits-2022.pdf](https://viajacomolocal.com/wp-content/uploads/2023/01/Download-free-Adobe-Photoshop-2022-Version-2341-Torrent-Activation-Code-64-Bits-2022.pdf)

<http://www.twelvev.com/index.php/2023/01/02/photoshop-portable-ubuntu-download-exclusive/> <https://rei-pa.com/photoshop-2022-version-23-0-with-keygen-serial-key-windows-x64-updated-2023/> <http://hotelthequeen.it/?p=131949>

<http://simonkempjewellers.com/wp-content/uploads/2023/01/tennhein.pdf>

<http://www.abc-skincare.com/photoshop-free-download-on-laptop-hot/>

<https://www.anunciandoinmuebles.com/download-adobe-photoshop-7-0-google-drive-patched/>

<https://www.divinejoyyoga.com/wp-content/uploads/2023/01/herrquar.pdf>

<https://www.indiatribalcare.com/wp-content/uploads/2023/01/geerama.pdf>

<https://www.renegade-france.fr/wp-content/uploads/2023/01/darifran.pdf>

[http://prettiegirlimpact.com/download-free-photoshop-2021-version-22-0-1-free-license-key-full-versi](http://prettiegirlimpact.com/download-free-photoshop-2021-version-22-0-1-free-license-key-full-version-for-mac-and-windows-x64-hot-2022/) [on-for-mac-and-windows-x64-hot-2022/](http://prettiegirlimpact.com/download-free-photoshop-2021-version-22-0-1-free-license-key-full-version-for-mac-and-windows-x64-hot-2022/)

[http://tourntravelplanner.com/download-photoshop-2022-version-23-1-1-cracked-torrent-activation-c](http://tourntravelplanner.com/download-photoshop-2022-version-23-1-1-cracked-torrent-activation-code-64-bits-latest-update-2022/) [ode-64-bits-latest-update-2022/](http://tourntravelplanner.com/download-photoshop-2022-version-23-1-1-cracked-torrent-activation-code-64-bits-latest-update-2022/)

[http://www.iraya.ir/wp-content/uploads/2023/01/Adobe-Photoshop-CC-2014-Download-Full-Product-K](http://www.iraya.ir/wp-content/uploads/2023/01/Adobe-Photoshop-CC-2014-Download-Full-Product-Key-With-Serial-Key-PCWindows-2023.pdf) [ey-With-Serial-Key-PCWindows-2023.pdf](http://www.iraya.ir/wp-content/uploads/2023/01/Adobe-Photoshop-CC-2014-Download-Full-Product-Key-With-Serial-Key-PCWindows-2023.pdf)

[https://www.webcard.irish/adobe-photoshop-2021-version-22-5-download-free-with-licence-key-for-wi](https://www.webcard.irish/adobe-photoshop-2021-version-22-5-download-free-with-licence-key-for-windows-x64-2023/) [ndows-x64-2023/](https://www.webcard.irish/adobe-photoshop-2021-version-22-5-download-free-with-licence-key-for-windows-x64-2023/)

<https://www.riobrasilword.com/2023/01/02/cs-9-photoshop-download-best/>

<http://www.prokaivos.fi/wp-content/uploads/Photoshop-70-Download-Install-TOP.pdf>

Adobe Photoshop CC 2019 includes a new User Interface (Mac OS X and Windows 10 users only) and improvements to many areas, including greater accuracy when selecting undersampled graphics, and the ability to process RAW files directly in the app. Adobe XD CC 2019 is also introduced with the new user interface (Mac OS X and Windows only) to provide a dynamic and innovative way for designers and developers to create and assemble web, mobile, and desktop applications. The new version of Lightroom combines the creative power of one of the world's most popular photography apps with the ease-of-use of a professional photo archive. Create beautiful large-format prints, keep your photos organized, and present your best work with new features that make creating and editing stunning gallery-quality prints faster than ever. Possibly the most wellknown and most-used tools in the Adobe family of products is the content-aware scaling: the feature in the original Photoshop. Content-aware scaling, coupled with smart selection allows one to manipulate an image, without affecting the quality of the content. If you're not acquainted with it, it basically lets you scale the image while letting it stay the same, basically making the image bigger and clearer. Recently there have been a new crop functionality introduced with Photoshop, which automatically determines the most aesthetically pleasing crop area from the surrounding areas, whenever it's being cropped. To enable the smart crop, head to Edit > Crop. You can also crop an image into square and rectangular shapes.